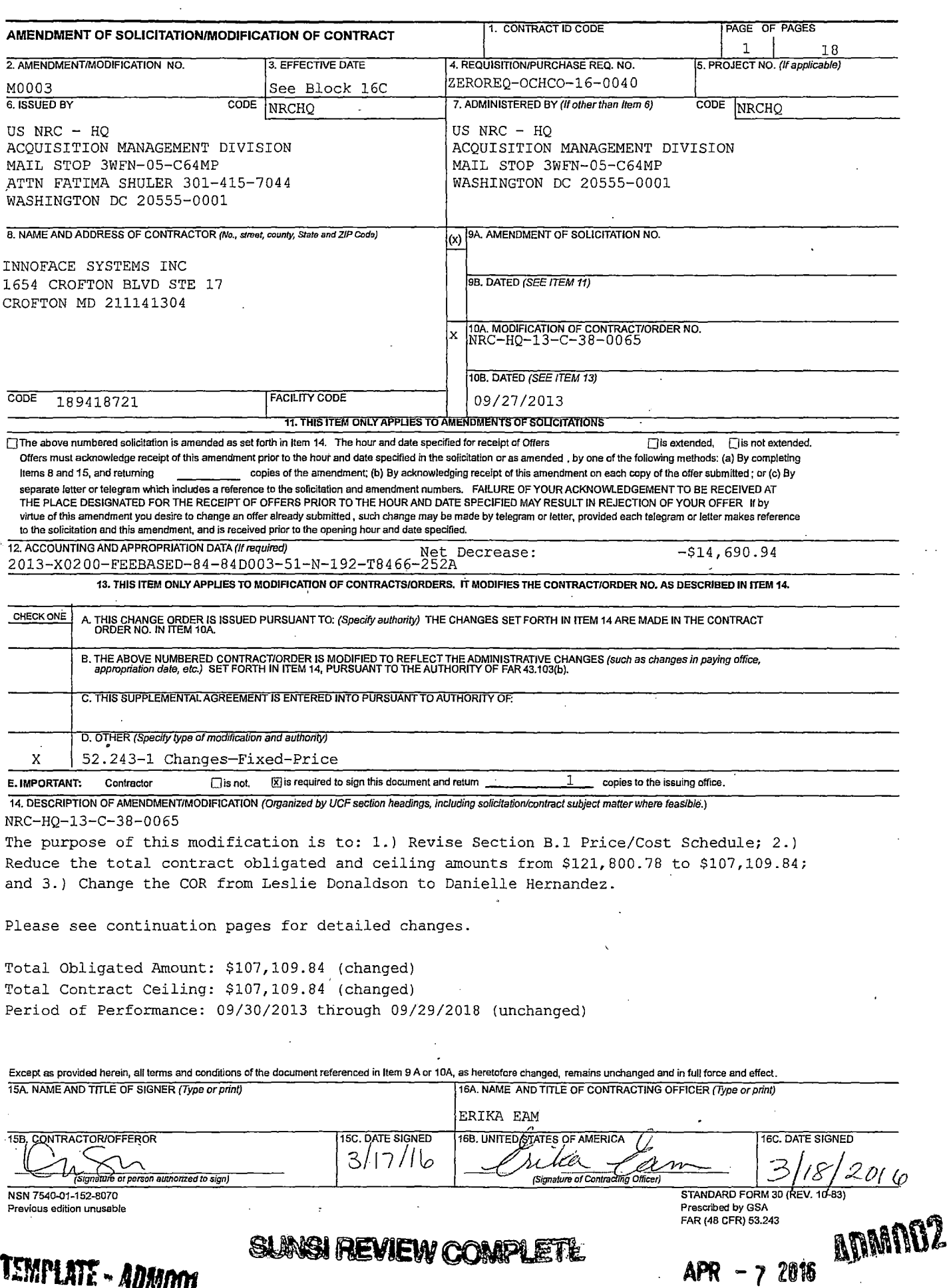

Accordingly, the following specific changes are to be made to the contract:

- 1.) Standard Form (SF) 1449, Block 26, TOTAL AWARD AMOUNT, delete in its entirety and replace with the following: "\$107,109.84"
- 2.) Section B.1 Price/Cost, shall be deleted in its entirety and replaced with the following:

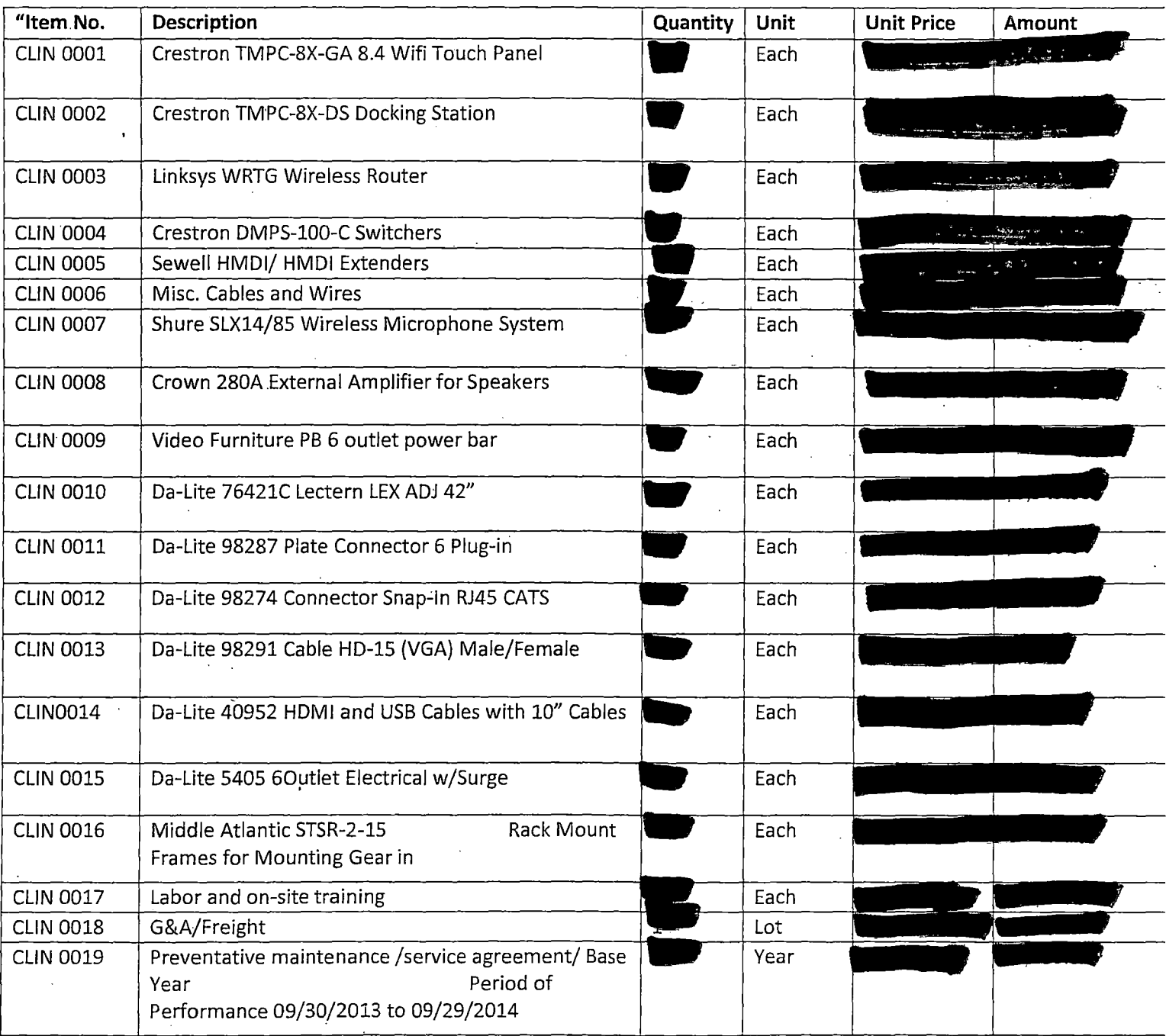

NRC-HQ-13-C-38-0065 M0003 Page 3

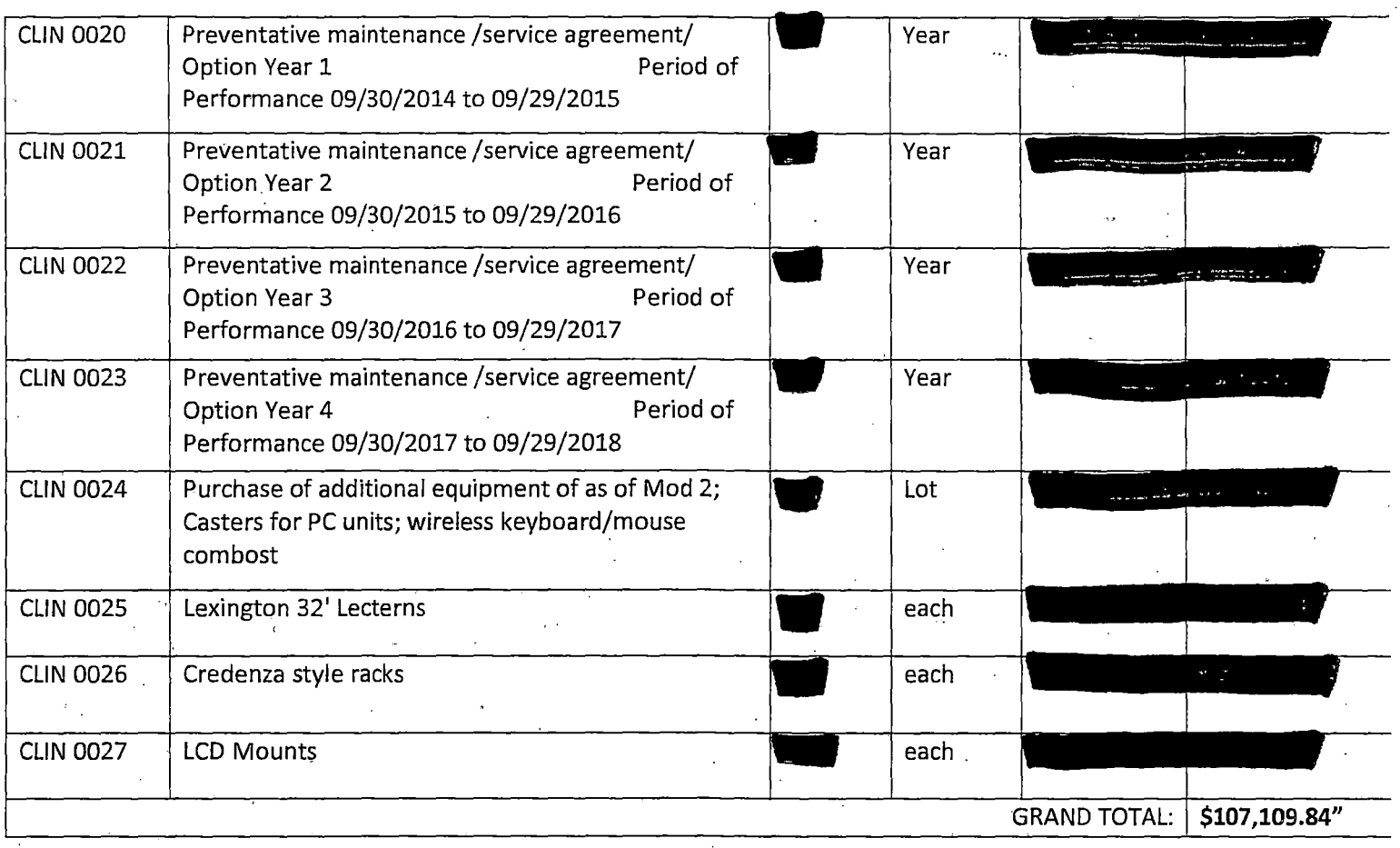

- 3.) Section C.7, 2052.215-71 Project Officer Authority (NOV 2006), paragraph (a), shall be deleted in its entirety and replaced with the following:
	- (a) "The contracting\_officer's authorized representative (hereinafter referred to as the project officer) for this contract is:

Name: Danielle Hernandez Email: Danielle.Hernandez@nrc.gov Telephone number: 301-287-0586"

**4.)** Section D, Attachment 1 of the award shall be deleted in its entirety and replaced with the following:

**"ATIACHMENT** I

# **STATEMENT OF WORK FOR CLASSROOM MULTIMEDIA LECTERNS FOR Professional Development Center (PDC) Classrooms**

### **1.0 PURPOSE**

The Office of the Chief Human Capital Officer (OCHCO) for Human Resources Training and Development (HRTD), requires that classroom multimedia lecterns be designed and installed at the US Nuclear Regulatory Commission's (NRC's) Professional Development Center (PDC) in Rockville, Maryland.

### **2.0 BACKGROUND**

The NRC provides training to its staff members at its Professional Development Center located in Rockville, MD. This training consists of classroom and computer courses. To support this training, the PDC has five (5) classrooms, two (2) multimedia rooms and two (2) computer labs. The multimedia rooms are primarily used to hold meetings. ,

Of the PDC classrooms and computer labs, 'all of them are currently equipped with multimedia equipment, including multimedia lecterns, for use in classroom presentations. Only one multimedia classroom (of the two existing ones) has a multimedia lectern.

## **3.0 OBJECTIVE**

The objective of this procurement is to provide: 1.) Replacement multimedia lecterns for five (5) existing classrooms at the PDC to improve the classroom presentation capabilities for use in PDC courses. All of them are requested to be identical; 2.) Preventative maintenance; and 3.) On-site training.

### **4.0 STATEMENT OF WORK**

#### 4.1 GENERAL APPROACH AND REQUIREMENTS

. The following are summary statements of the tasks and requirements of this project. Detailed requirements for the classroom multimedia lecterns to be provided are delineated in section 4.2, Classroom Multimedia Lectern Requirements.

1. The Contractor shall provide and install the classroom multimedia lecterns at the following NRC location:

US NRC Professional Development Center Three White Flint North 11601 Landsdown Street, Suite 200 North Bethesda, MD 20852

- ·. 2. The NRC will supply the Presentation PC to be installed in the multimedia lectern in each of the five classrooms.
- 3. The NRC will supply the five (5) projectors needed to meet the requirements specified in section 4.2. These projectors are EIKI, Model LC-XLlOO.

## · 4.2 Classroom Multimedia Lectern Requirements

- 1. Each of the five (5) classrooms shall be equipped with a lectern capable of holding the following equipment:
	- a. DVD Player
	- b. Wireless Microphone System
	- c. External Speaker Amplifier
	- d. One 15 19-inch (range) (diagonal) color LCD panel
- 2. Each lectern shall be equipped with laptop/computer connections capable of supporting, at minimum, a Super VGA connection; DVI and USB connections; an audio connection; and an electrical connection.
- 3. Each lectern shall be equipped with a surface-mounted microphone, the audio signal from which shall be routed to the classroom's external speaker system. The audio signal volume shall be controlled from the government-provided LCD panel.
- 4. The lecterns shall have a retractable keyboard platform (or drawer) wide enough to hold both the Presentation PC keyboard and mouse, plus additional storage space for files, etc. Lectern shall also have one (1) each pull-out or flip-up shelf on either side.
- 5. The LCD panels and the LCD touch panel shall be physically configured in and/or on the lectern so a flat surface is available for placement of papers and references and so that the user's view of the classroom will not be impeded.
- 6. The lecterns shall be designed to allow easy access for equipment maintenance.
- 7. Each lectern shall be configured with the following minimum equipment:
	- a. DVD Player (NRC will provide)
	- b. Wireless microphone and amplifier
	- c. Amplifier for external speakers
	- d. Laptop port capable of supporting Super VGA, DVI and USB connections
	- e. Color, active matrix LCD touch panel monitor (NRC will provide)
- 8. The lectern width should be no more than 32" wide (excluding any provided fold-down side shelves). The lectern height at the front (where the user stands) should be between  $38-48"$  adjustable; the back of the lectern height should be between 35-42" - adjustable. It is important that the lecterns height be adjustable so as to accommodate Section 508 requirements. The top may slant upwards from front to back, but should be no higher than 48" at the back.
- 9. The NRC will supply the Presentation PC for use with each lectern. This PC will use Windows 7 Enterprise as its operating system.
	- The lectern shall be equipped as necessary with a controlled system to allow remote operation of the following equipment:
		- . a. Motorized screen
		- b. Up to six (6) banks of lights, up to four (4) of which will be dimmable
- 10. Installation and integration of the lecterns with the classroom projectors, the external speaker system, and the auxiliary displays shall be included, as well as training in the operation of the lectern and its components.
- 11. The multimedia lectern color choice available to the NRC should coordinate with student desks in each classroom - light maple. Therefore, the required color of the lectern(s) needs to be light maple.

Task 4.3 - CUSTOMER SUPPORT

The Contractor shall provide customer support for a period of six months following installation to ensure the equipment functions as required. This support shall include routine preventative maintenance recommended by equipment manufacturers, such as projector filter cleaning; response to questions regarding component operation; installation of any applicable software updates; and problem troubleshooting and repairs.

Task 4.4 - TRAINING

The Contractor shall provide training for, at a minimum, three to five NRC personnel at the PDC on how to energize, connect, and operate all equipment; how to perform maintenance and troubleshoot

equipment malfunctions; and how to use the operations support documentation provided with the equipment. The Contractor shall provide 16 hours of training to NRC personnel.

### Task 4.5 - CUSTOMER SUPPORT/MAINTENANCE

The Contractor shall provide an option for supplying customer support for each of four option years to the contract.

The Contractor shall provide maintenance for, four (4) years at the rate provided in the maintenance agreement of \$6,820.00 per year, which includes customer support and service and repair of the equipment provided at the time of installation.

This support shall include any routine preventative maintenance recommended by equipment manufacturers, such as projector filter cleaning; response to questions regarding component operation; installation of any applicable software updates; and problem troubleshooting and repairs.

#### **5.0 CONTRACTOR RESPONSIBILITIES**

- 1. The Contractor shall identify a COR to serve as the point of contact with the NRC Contracting Officer Representative (COR).
- 2. The Contractor shall approach this project, to the maximum extent possible, as a turn-key project, meaning that NRC staff will provide minimum assistance.
- 3. The Contractor shall provide all necessary materials, equipment, and supplies for this work including all miscellaneous equipment as necessary to support the requirements stated in this statement of work, such as cables, connectors, microphones, control equipment; switches, etc.
- 4. The NRC will supply the necessary power outlets in the walls, ceiling, and/or floor of each classroom to meet the requirements specified by the vendor. The NRC will arrange for the installation of any additional electrical outlets and/or circuits needed to meet those requirements.
- 5. The Contractor shall install all equipment and associated cables purchased under this procurement and any equipment identified as being provided by the NRC in the PDC classrooms.
- 6. The Contractor shall conduct testing of the installed equipment to ensure its operability. The testing shall be documented. The results of the testing shall be approved by the NRC COR and final system acceptance by the NRC COR shall be contingent upon demonstration of full compliance with the requirements of this SOW.
- 7. The Contractor shall provide the manufacturer's warranty and documentation for all equipment provided under this procurement.
- 8. The NRC reserves the right to upgrade the technical standards for the equipment in light of any new breakthroughs in equipment designs that are deemed as technological updates or advances and that represent benefit to the NRC. At the option of the NRC, the Contractor can propose upgraded equipment if so identified.
- 9. In the *event* that Contractor is not able to provide the products proposed, the Contractor shall make available to the NRC, at the prices and in the quantities specified in their proposal, substitute products which shall have the functional capabilities of the products originally provided and which shall meet or exceed the original products' stated performance characteristics.
- 10. The Contractor shall be responsible for disposing of any empty equipment boxes and/or debris resulting from the installation of the multimedia lecterns.
- 11. The Contractor shall ensure that all its employees, including any subcontractor employees, who are assigned to perform the work described herein are approved by the NRC for building access.
- 12. The NRC shall have and exercise full and complete control over granting, denying, withholding, or terminating building access approvals for individuals performing work under this proposal. In the event that the NRC is unable to grant temporary building access approval to any individual performing work under this proposal, the Contractor is responsible for assigning another individual to perform the necessary function without any delay in the schedule, or without adverse impact to any other terms or conditions of the proposal.
- 13. Any new technology that will upgrade the minimum equipment shall be considered if the Contractor submits a proposal outlining the upgrades to be made. Included in this proposal shall be pricing data (i.e., current published commercial price list) and any other technical information. The NRC shall have the unilateral right to modify the proposal to provide for ordering of new technology. The criterion for acceptance of the new technology proposal is as follows:
	- a. It must satisfy all original mandatory requirements in the technical specifications of this proposal;
	- b. It must satisfy all of the same test requirements as the original product; and
	- c. The price for the advanced technology must be reasonable, i.e., it must reflect the replacement of current technology with new technology and be in compliance with the pricing discounts.

#### **DELIVERABLES**

#### Required Equipment/Services

- 1. Five (5) multimedia lecterns, each equipped with the following: a DVD player (space for DVD player - NRC to provide DVD player); a wireless microphone system; an external speaker amplifier; and one 15 -19-inch color LCD panel (space for the LCD panel; NRC to provide LCD panel).
- 2. All cables; power supplies, connectors and other items necessary for the installation of all of the above equipment.
- 3. Installation and integration of all of the above equipment in each classroom.
- 4. Training on the function, operation and usage of all equipment (section 4.3).
- 5. Customer support for a period of 6-months after installation (section 4.2).
- 6. Preventative Maintenance.

### Installation Schedule

- The first room will take approximately 3-4 days to complete, each room done thereafter will take 2-3 days to complete.
- This work can be done in the evenings or during normal business hours at no additional cost to the NRC.
- NRC is to provide all working room PC's, preferably with HDMI or DVI Digital video outputs to maximize the video quality of each system.
- NRC is to provide lnnoface with the desired NRC logo to be used on the newly installed Crestron touch panels.
- lnnoface will include password protection of the touch panel so the systems cannot be operated unless the password is entered.

5.) In addition, the following Attachment 3, Billing Instructions for Cost Reimbursement Type Contracts, shall be incorporated into the contract for CUN 0024, as follows:

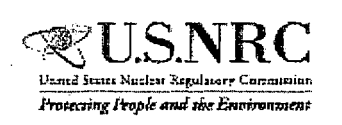

•,

## l'roumJrg i'ropl~ *mu/* 1iNr *&,.;,.,ommt* INVOICE FORMAT FOR COST-REIMBURSEMENT CONTRACTS

Version Control Date: July 6, 2015

### **ATIACHMENT 3**

# **BILLING INSTRUCTIONS FOR COST-REIMBURSEMENT TYPE CONTRACTS (JUL 2015)**

General: During performance and through final payment of this contract, the contractor is responsible for the accuracy and completeness of data within the System for Award Management (SAM) database and for any liability resulting from the Government's reliance on inaccurate or incomplete SAM data.

The contractor shall prepare invoices/vouchers for reimbursement of costs in the manner and format described herein. FAILURE TO SUBMIT INVOICES/VOUCHERS IN ACCORDANCE WITH THESE INSTRUCTIONS MAY RESULT IN REJECTION OF THE INVOICE/VOUCHER AS IMPROPER.

**Standard Forms:** Reimbursement requests shall be submitted on the payee's letterhead, invoice/voucher, or on the Government's Standard Form 1034, "Public Voucher for Purchases and Services Other than Personal," and Standard Form 1035, "Public Voucher for Purchases Other than Personal--Continuation Sheet."

**Electronic Invoice/Voucher Submissions:** The preferred method of submitting invoices/vouchers is electronically to the U.S. Nuclear Regulatory Commission, via email to: NRCPayments@nrc.gov.

Hard-Copy Invoice/Voucher Submissions: If you submit a hard-copy of the invoice/voucher, a signed original and supporting documentation shall be submitted to the following address:

NRC Payments U.S. Nuclear Regulatory Commission One White. Flint North 11555 Rockville Pike Mailstop O3-E17A. Rockville, MD 20852~2738

**Purchase of Capital Property:** (\$50,000 or more with life of one year or longer)

Contractors must report to the Contracting Officer, electronically, any capital property acquired with contract funds having an initial cost of \$50,000 or more, in accordance with procedures set forth in NRG Management Directive (MD).

**Agency Payment Office:** Payment will continue to be made by the office designated in the contract in Block 12 of the Standard Form 26, or Block 25 of the Standard Form 33, whichever is applicable.

**Frequency:** The contractor shall submit requests for reimbursement once each month, unless otherwise authorized by the Contracting Officer.

**Format:** Invoices/Vouchers shall be submitted in the format depicted on the attached sample form entitled "Invoice/Voucher for Purchases and Services Other Than Personal". Alternate formats are permissible only if they address all requirements of the Billing Instructions. The instructions for preparation and itemization of the invoice/voucher are included with the sample form.

**Task Order Contracts:** The contractor must submit a separate invoice/voucher for each individual task order with detailed cost information. This includes all applicable cost elements and other items discussed in paragraphs (a) through (s) of the attached instructions. In addition, the invoice/voucher must specify the contract number, and the NRG-assigned task/delivery order number.

**Billing of Costs after Expiration of Contract:** If costs are incurred during the contract period and invoiced after the contract has expired, you must cite the period during which these costs were incurred. To be considered a proper expiration invoice/voucher, the contractor shall clearly mark it "EXPIRATION INVOICE" or "EXPIRATION VOUCHER". ,

Final invoices/vouchers shall be marked "FINAL INVOICE" or "FINAL VOUCHER".

**Currency:** Invoices/Vouchers must be expressed in U.S. Dollars.

Supersession: These instructions supersede previous Billing Instructions for Cost-Reimbursement Type Contracts (MAY 2013).

# INVOICENOUCHER FOR PURCHASES AND SERVICES OTHER THAN PERSONAL (SAMPLE FORMAT - COVER SHEET)

## 1. Official Agency Billing Office

NRC Payments U.S. Nuclear Regulatory Commission One White Flint North 11555 Rockville Pike Mailstop 03-E17A Rockville, MD 20852-2738

## 2. Invoice/Voucher Information

 $\mathbb{R}^2$ 

a. Payee's DUNS Number or DUNS+4. The Payee shall include the Payee's Data Universal Number (DUNS) or DUNS+4 number that identifies the Payee's name and address. The DUNS+4 number is the DUNS number plus a 4-character suffix that may be assigned at the discretion of the Payee to identify alternative Electronic Funds Transfer (EFT) accounts for the same parent concern.

b. Taxpayer Identification Number. The Payee shall include the Payee's taxpayer identification number (TIN) used by the Internal Revenue Service (IRS) in the administration of tax laws. (See IRS Web site:

http://www.irs.gov/lndividuals/lnternational-Taxpayers/Taxpayer-ldentification-Numbers-(TIN)).

c. Payee's Name and Address. Show the name of the Payee as. it appears in the contract and its correct address. Where the Payee is authorized to assign the proceeds of this contract in accordance with the clause at Federal Acquisition Regulation (FAR) 52.232-23 Assignment of Claims, the Payee shall require as a condition of any such assignment, that the assignee shall register separately in the System for Award Management (SAM) database at http://sam.gov and shall be paid by EFT in accordance with the terms of this contract. See FAR 52.232-33 Payment by Electronic Funds Transfer-System for Award Management.

d. Contract Number. Insert the NRC contract number (including Enterprise-wide Contract (EWC)), GSA Federal Supply Schedule (FSS), Governmentwide Agency Contract (GWAC) number, or Multiple Agency Contract (MAC) number, as applicable.

## e. Task Order Number. Insert the task/delivery order number (If Applicable). Do not include more than one task order per invoice or the invoice may be rejected as improper.

f. Invoice/Voucher. The appropriate sequential number of the invoice/voucher, beginning with 001 should be designated. Contractors may also include an individual internal accounting number, if desired, in addition to the 3-digit sequential number.

g. Date of Invoice/Voucher. Insert the date the invoice/voucher is prepared.

h. Billing Period. Insert the beginning and ending dates (day, month, year) of the period during which costs were incurred and for which reimbursement is requested.

i. Description of Deliverables. Provide a brief description of supplies or services, quantity, unit cost, and total cost.

j. Work Completed. Provide a general summary description of the services performed or products submitted for the invoice period and specify the section or Contract Line Item ·Number (CUN) or SubCLIN in the contract pertaining to the required deliverable(s).

k. Shipping. Insert weight and zone of shipment, if shipped by parcel post.

I. Charges for freight or express shipments. Attach prepaid bill if shipped by freight or express.

m. Instructions. Include instructions to consignee to notify the Contracting Officer of receipt of shipment.

n. For Indefinite Delivery contracts, the final invoice/voucher shall be marked "FINAL INVOICE" or "FINAL VOUCHER".

o. Final invoices must include the name of the NRC Contracting Officer's Representative (COR) and Contracting Officer.

p. Direct Costs. Insert the amount billed for the following cost elements, adjustments, suspensions, and total amounts, for both the current billing period and for the cumulative period (from contract inception to end date of this billing period).

> (1) Direct Labor. This consists of salaries and wages paid (or accrued) for direct performance of the contract itemized as follows:

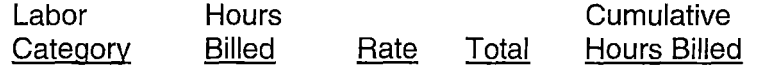

(2) Fringe Benefits. This represents fringe benefits applicable to direct labor and billed as a direct cost. Where a rate is used indicate the rate. Fringe benefits included in direct labor or in other indirect cost pools should not be identified here.

(3) Contractor-acquired property (\$50,000 or more). List each item costing \$50,000 or more and having a life expectancy of more than one year. List only those items of equipment for which reimbursement is requested. For each such item, list the following (as applicable): (a) an item description, (b) manufacturer, (c) model number, (d) serial number, (e) acquisition cost, (f) date of purchase, and (g) a copy of the purchasing document.

(4) Contractor-acquired property (under \$50,000), Materials, and Supplies. These are equipment other than that described in (3) above, plus consumable materials and supplies. List by category. List items valued at \$1,000 or more separately. Provide the item number for each piece of equipment valued at \$1,000 or more.

(5) Premium Pay. This enumeration in excess of the basic hourly rate. (Requires written approval of the Contracting Officer.)

(6) Consultant-Fee. The supporting information must include the name, hourly or daily rate of the consultant, and reference the NRC approval (if not specifically approved in the original contract).

(7) Travel. Total costs associated with each trip must be shown in the following format:

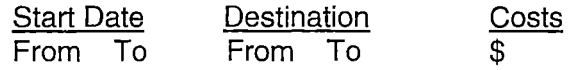

(Must include separate detailed costs for airfare, per diem, and other transportation expenses. All costs must be adequately supported by copies of receipts or other documentation.)

(8) Subcontracts .. Include separate detailed breakdown of all costs paid to approved subcontractors during the billing period.

· (9) Other Costs. List all other direct costs by cost element and dollar amount separately.

q. Indirect Costs (Overhead and General and Administrative Expense). Cite the formula (rate and base) in effect in accordance with the terms of the contract, during the time the costs were. incurred and for which reimbursement is requested.

r. Fixed-Fee. If the contract provides for a fixed-fee, it must be reimbursed as indicated in the contract. Cite the formula or method of computation. Include this information as it applies to individual task orders as well.

- (1) The NRC will withhold payment of 15% of the negotiated contract fixed-fee amount, not to exceed \$100,000.
- (2) If the fee withholding amount has reached \$100,000, the contractor may resume billing the NRC for the balance of its fee under subsequent invoices for work completed.
- (3) Any fee amounts withheld by the NRC will be paid to the contractor during contract closeout in increments, following the submission/settlement of indirect rate proposals in accordance with FAR 52.216-8, "Fixed Fee" (JUN 2011).

s. Total Amount Billed. Insert columns for total amounts for the current and cumulative periods.

t. Adjustments. Insert columns for any adjustments, including outstanding suspensions for deficient or defective products or nonconforming services, for the current and cumulative periods.

u. Grand Totals.

NRC-HQ-13-C-38-0065 M0003 Page 15

# **3. Sample lnvoiceNoucher Information**

Sample Invoice/Voucher Information (Supporting Documentation must be attached)

This invoice/voucher represents reimbursable costs for the billing period from \_\_ \_\_ through \_\_ ..

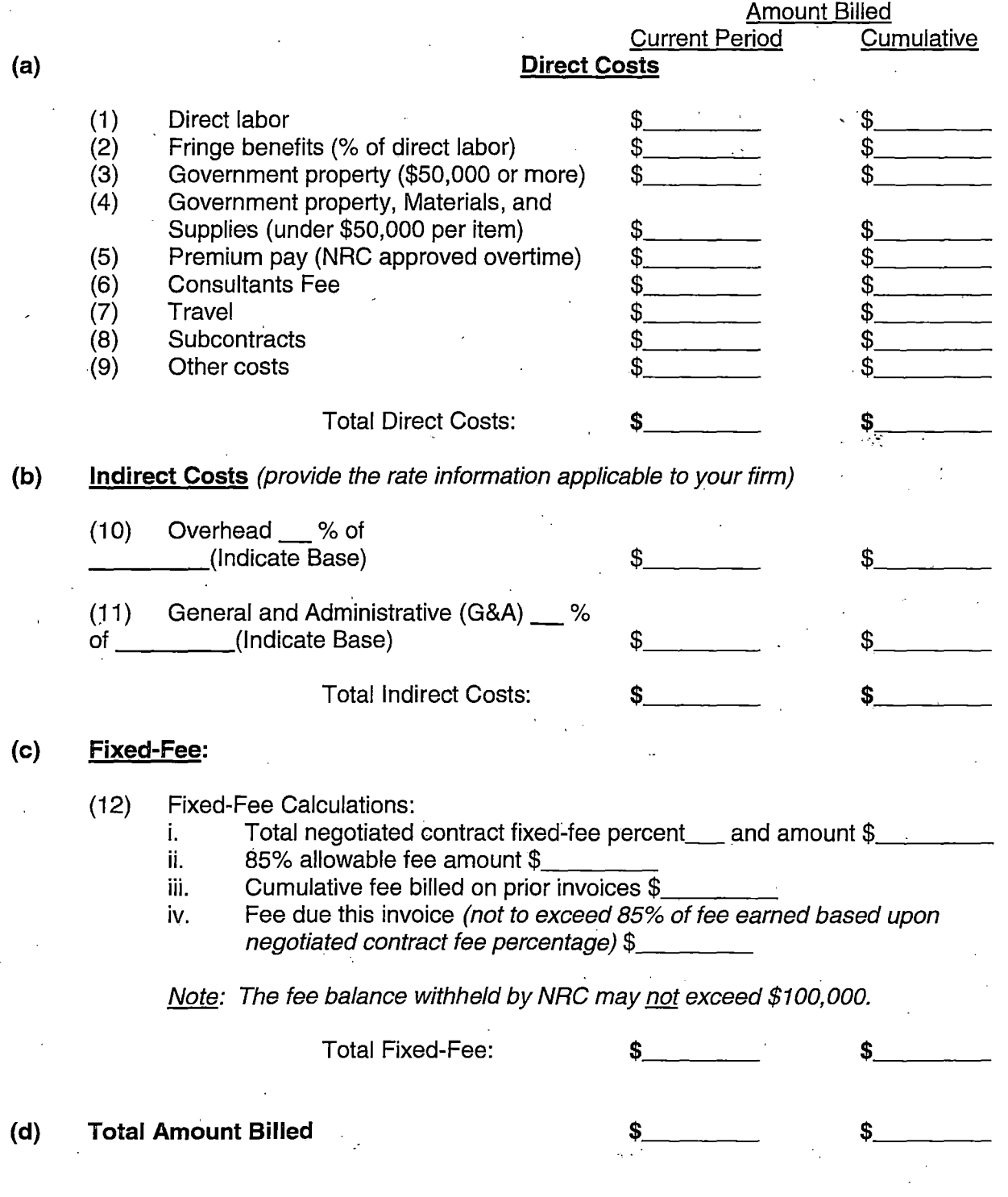

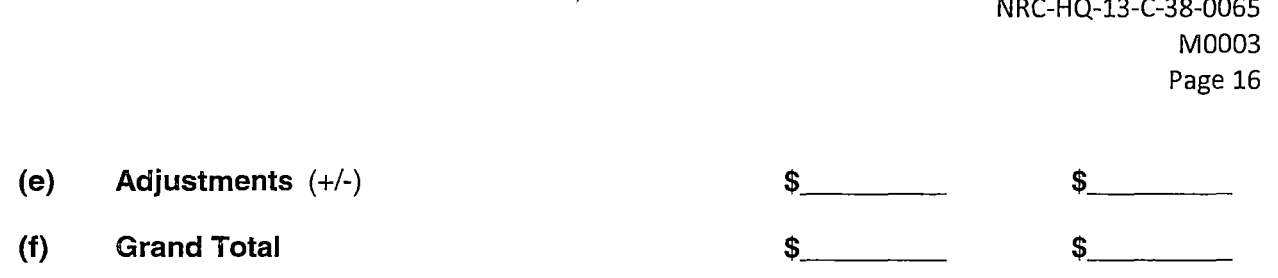

(The invoice/voucher format provided above must include information similar to that included below in the following to ensure accuracy and completeness.)

## **SAMPLE SUPPORTING INFORMATION**

The budget information provided below is for format purposes only and is illustrative.

## Cost Elements:

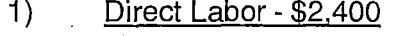

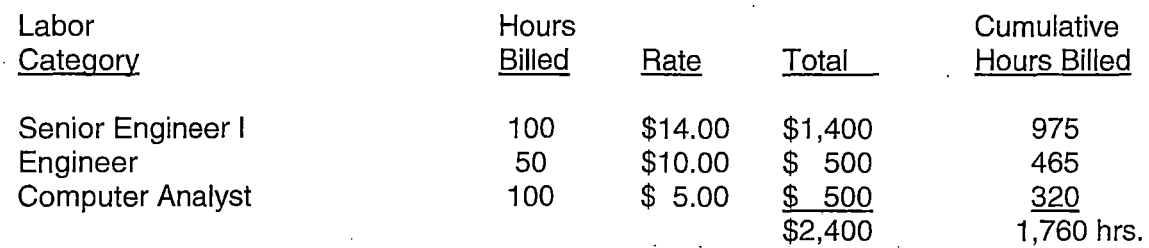

 $^{\circ}$ 

2) Fringe Benefits - \$480

Fringe @ 20% of Direct Salaries

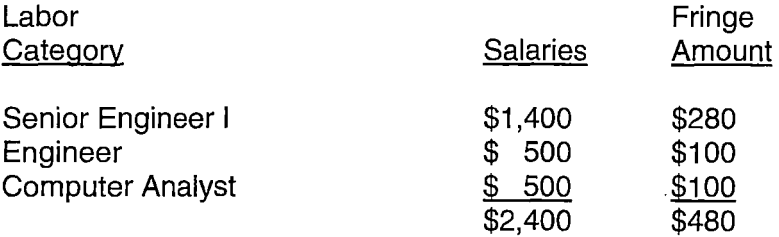

3) Government-furnished and contractor-acquired property (\$50,000 or more) - \$60,000

Prototype Spectrometer - item number 1000-01 = \$60,000

4) Government-furnished and contractor-acquired property (under \$50,000), Materials, and Supplies - \$2,000

 $\overline{\phantom{a}}$  , ...

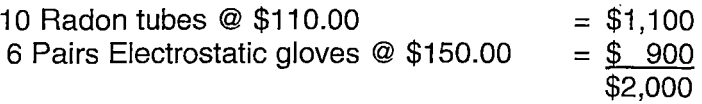

5) Premium Pay - \$150  Walter Murphy - 10 hours @ \$10.00 Per Hour (Reg. Pay) = \$100 x 1.5 OT rate = \$150 (EX: Premium pay for this individual was approved and authorized under this contract by the NRC Contracting Officer by letter dated 6/1/2011.)

## 6) Consultants' Fee - \$100

Dr. Carney - 1 hour fully-burdened  $@$100 = $100$ 

7) Travel - \$2,640

.<br>. .

(i) Airfare: (2 Roundtrip trips for 1 person @ \$300 per r/t ticket)

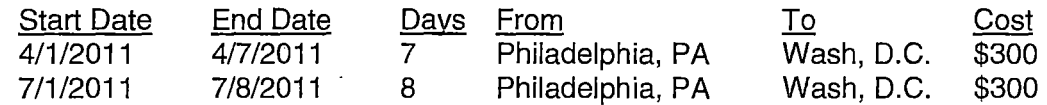

(ii) Per Diem:  $$136/day \times 15 days = $2,040$ 

## 8) Subcontracting - \$30,000

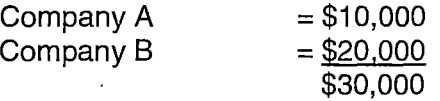

(EX: Subcontracts for Companies A & B were consented to by the Contracting Officer by letter dated 6/15/2011.)

## 9) Other Costs - \$5, 100

Honorarium for speaker at American Nuclear Society conference  $= $5,000$ Nuclear Planet Journal subscription fee = \$100

10) Overhead Expense - \$41, 148

Overhead @ 40% of Total Direct Costs

11) General and Administrative (G&A) Expense - \$22,784

G&A @ 20% of Total Costs, excluding subcontracts and consultants

12) Fixed-Fee - \$8,218

Fixed-Fee applied to Total Costs  $@5\%$ 

- Fixed-Fee Calculations:
	- i. Total contract fixed-fee  $$100,000$
	- ii. 85% allowable fee \$85,000
	- iii. Cumulative fee billed on prior invoices \$85,000

## iv. Fee due this invoice (not to exceed 85% of fee earned based upon negotiated contract fee percentage) \$8,218

Total Amount Billed Adjustments(+/-) Grand Total

. v

\$175,020  $-$  \$8,218  $$166,802$ 

## **All other terms and conditions remain the same.**